Padasalai

Directorate of Government Examination Chennai - 6 Padasalai Padasalai Padasalai Padasalai Padasalai Padasalai Padasalai Padasalai Padasalai Higher Secondary First Year Public Exam March – 2023 Computer Application Answer Key (New Syllabus)<br>Maximur www.Padasalai.Net<br>Directorate of Government Examination Chennai - 6

us)<br>Maximum Marks :70  $\overline{a}$ 

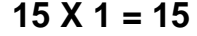

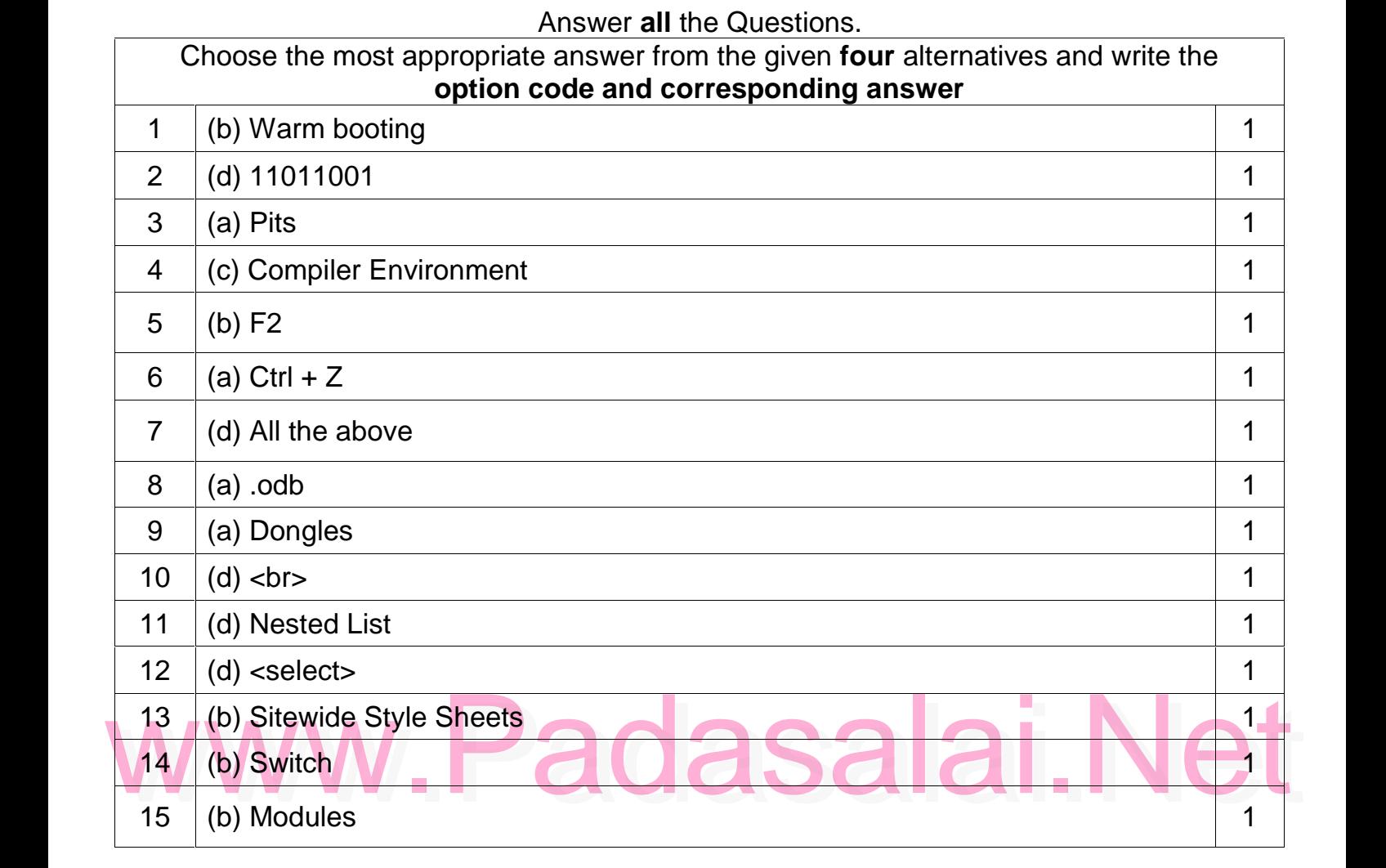

## **PART – II**

Answer **any six** questions. Question no. 24 is compulsory

## $6 X 2 = 12$ Padasalai

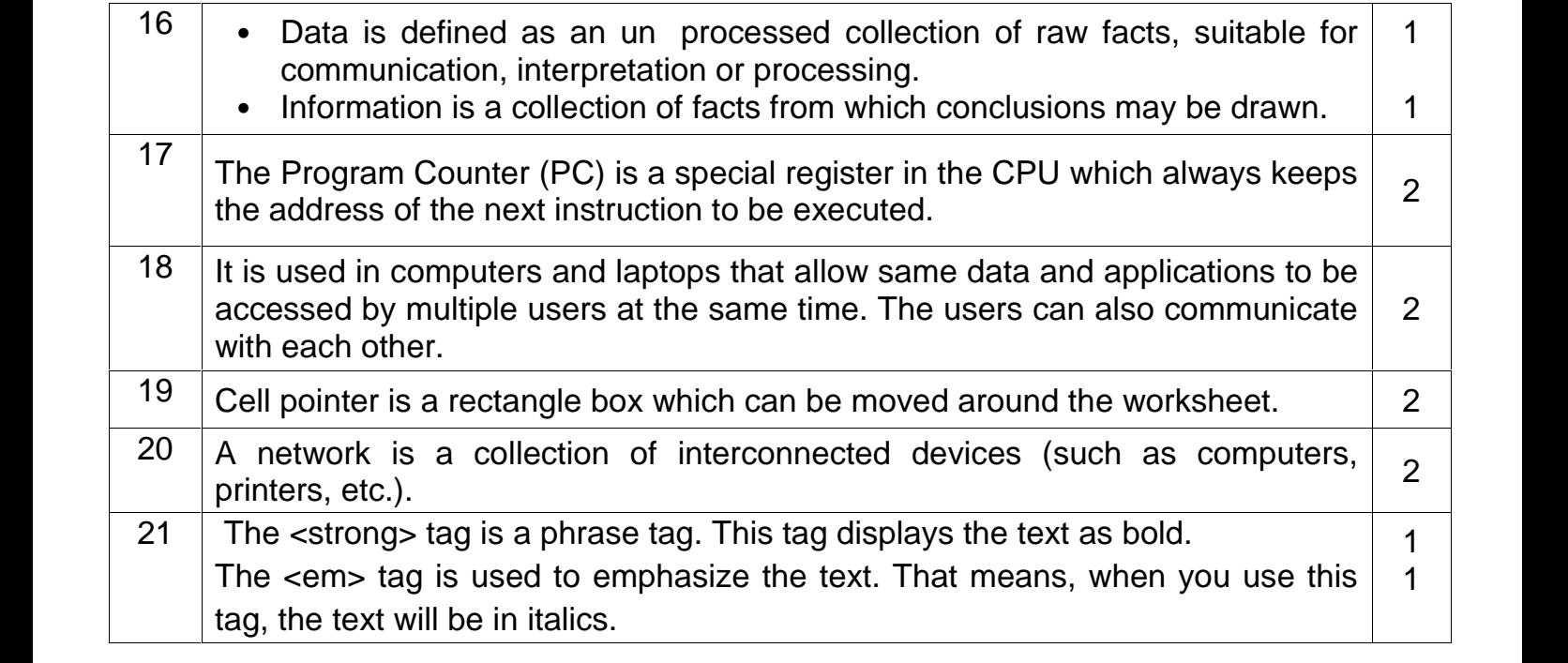

### Kindly Share Your Study Materials to Our Email Id - padasalai.net@gmail..com  $\mathbf{p}$ Padasalai Ki

**PART - 1** 

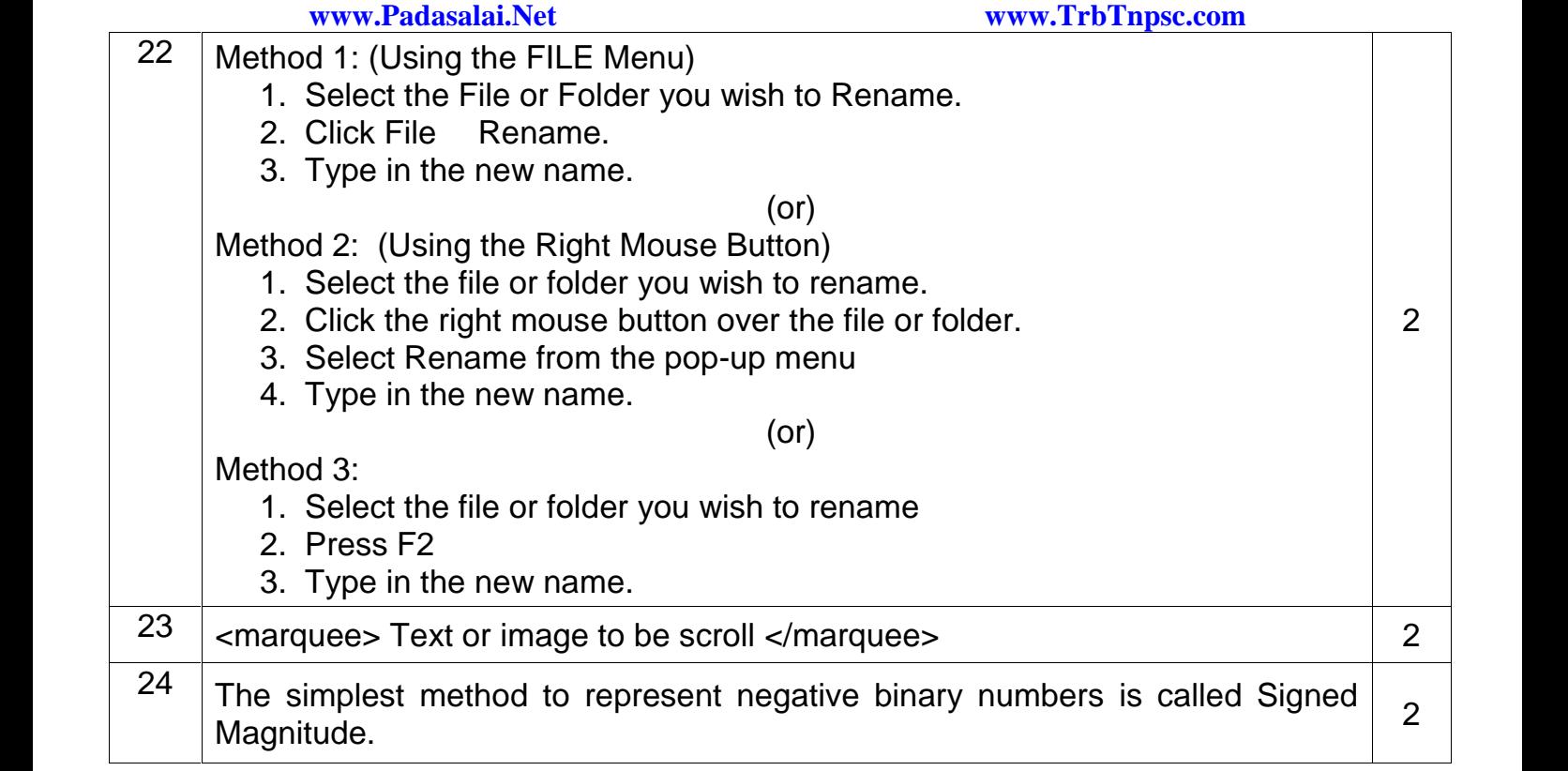

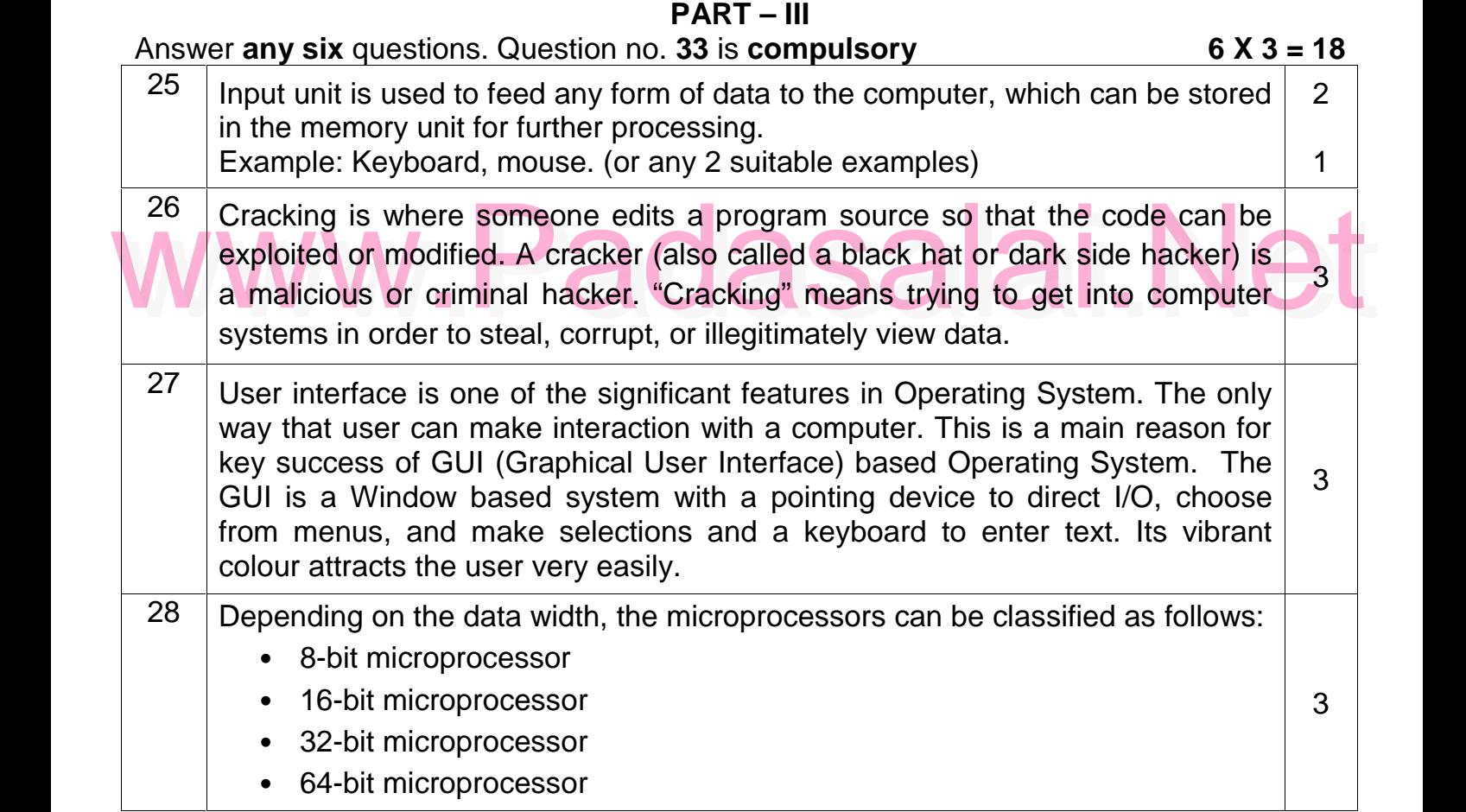

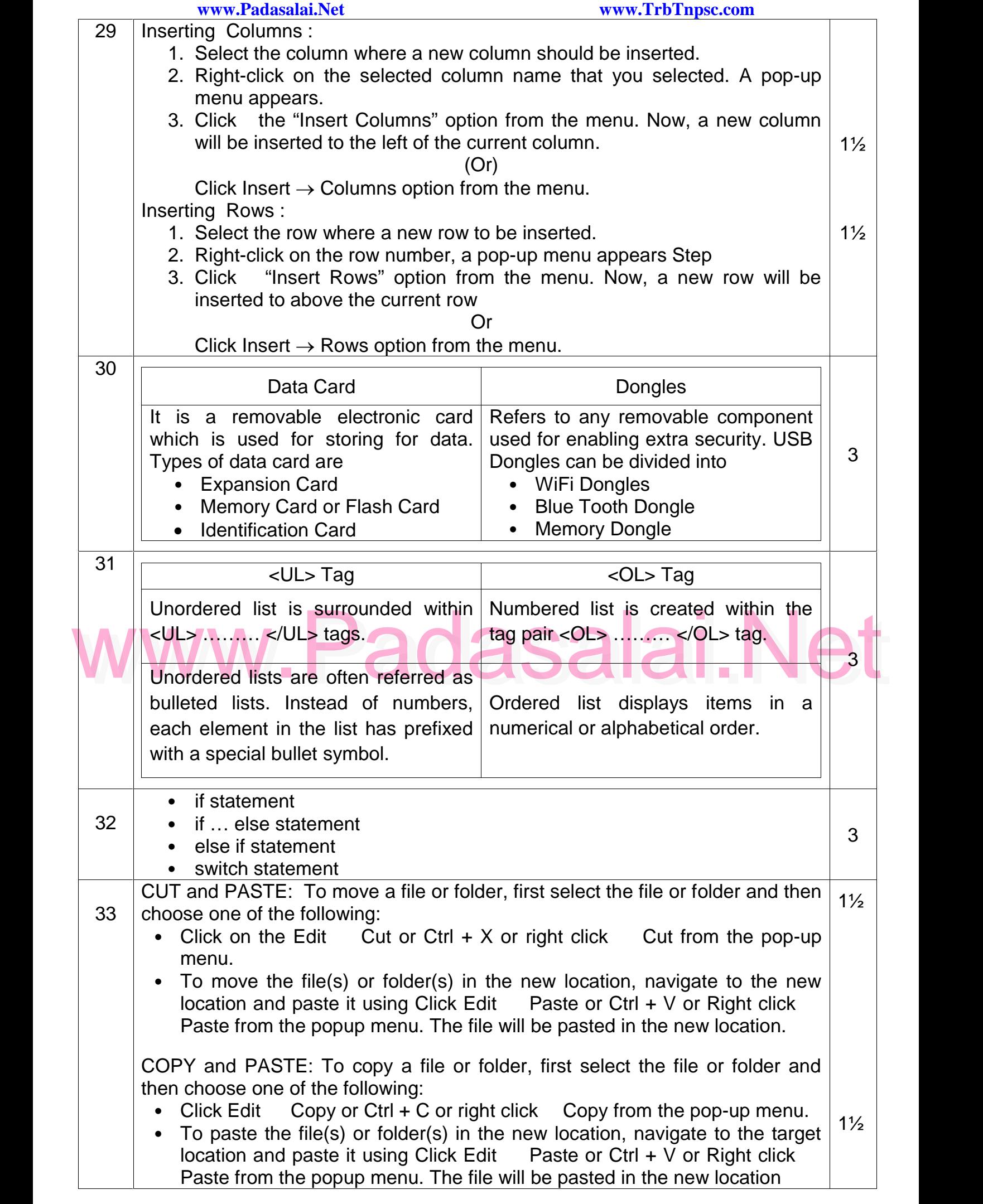

Padasalai Padasalai Padasalai

www.Padasalai.Net<br>
PART-IV<br>
PART-IV Padasalai

## **PART–IV** Answer **all** Questions et diamanta

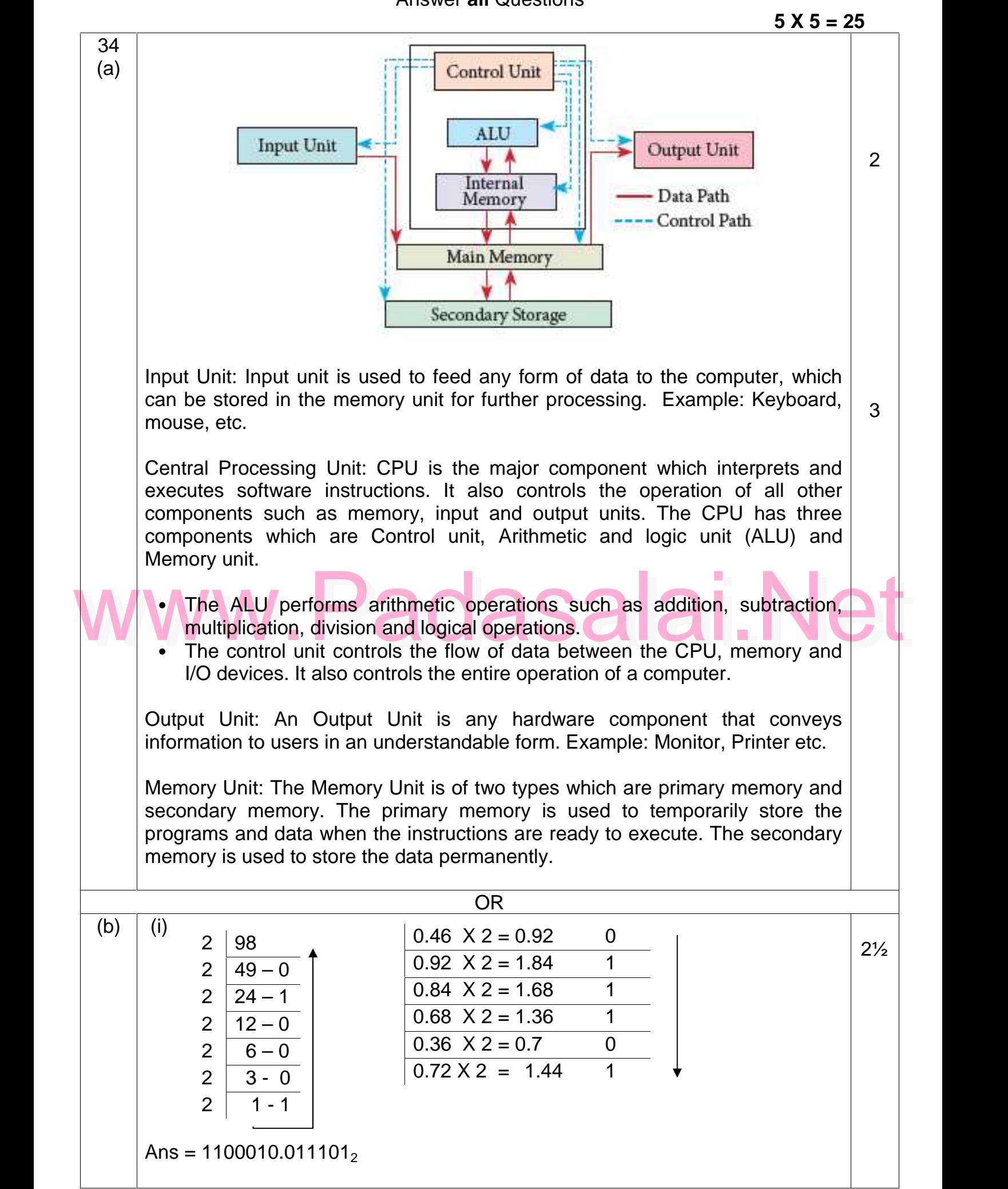

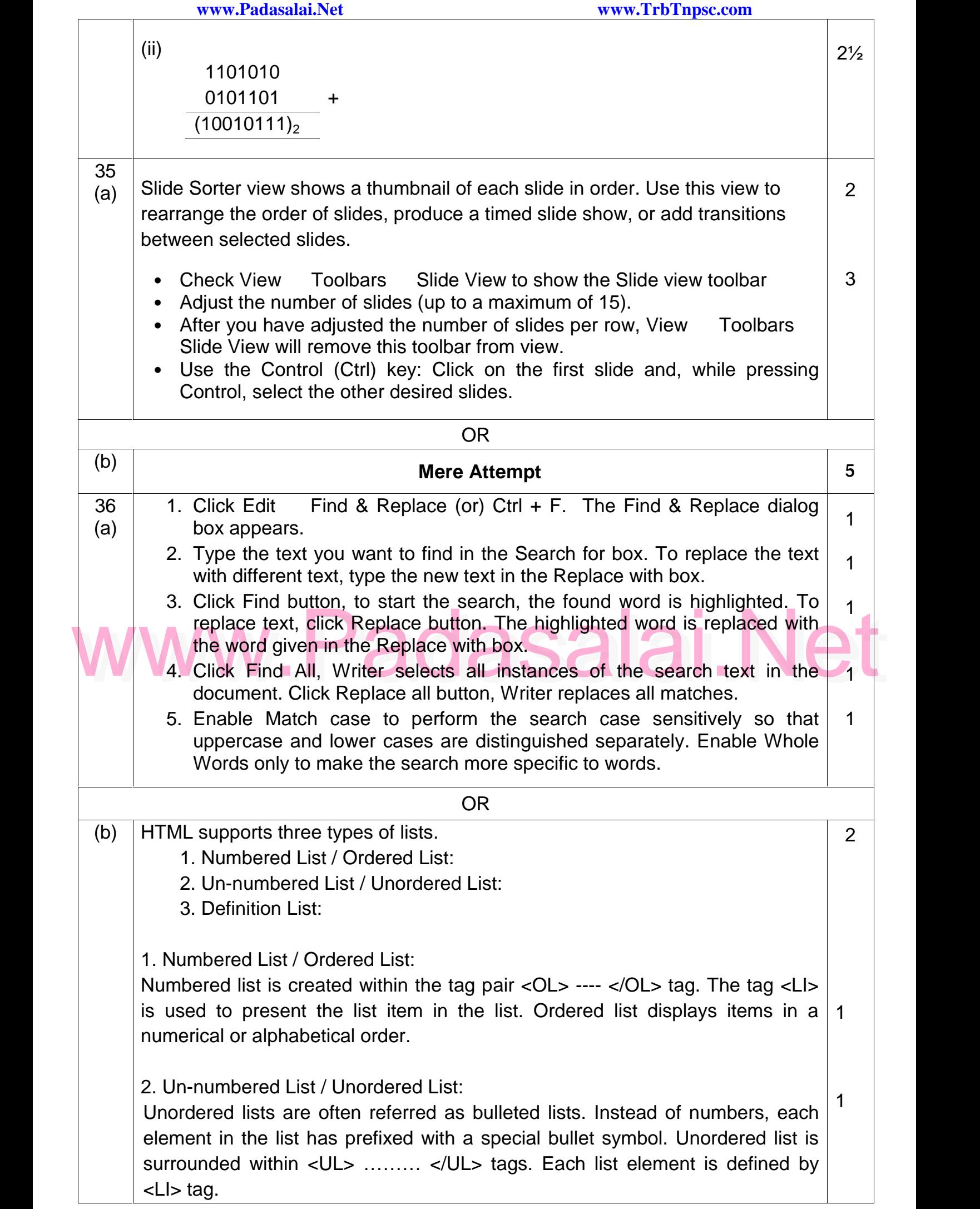

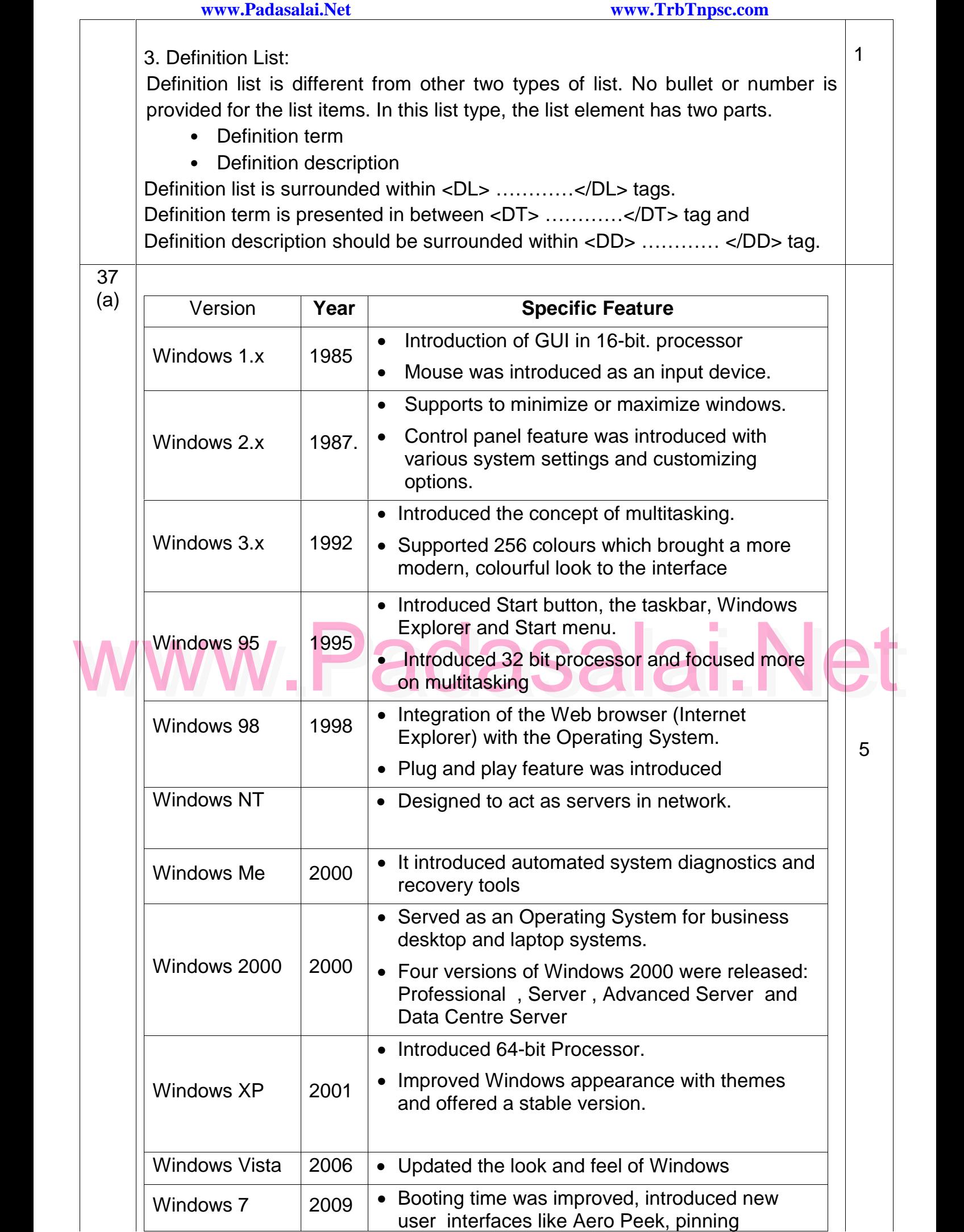

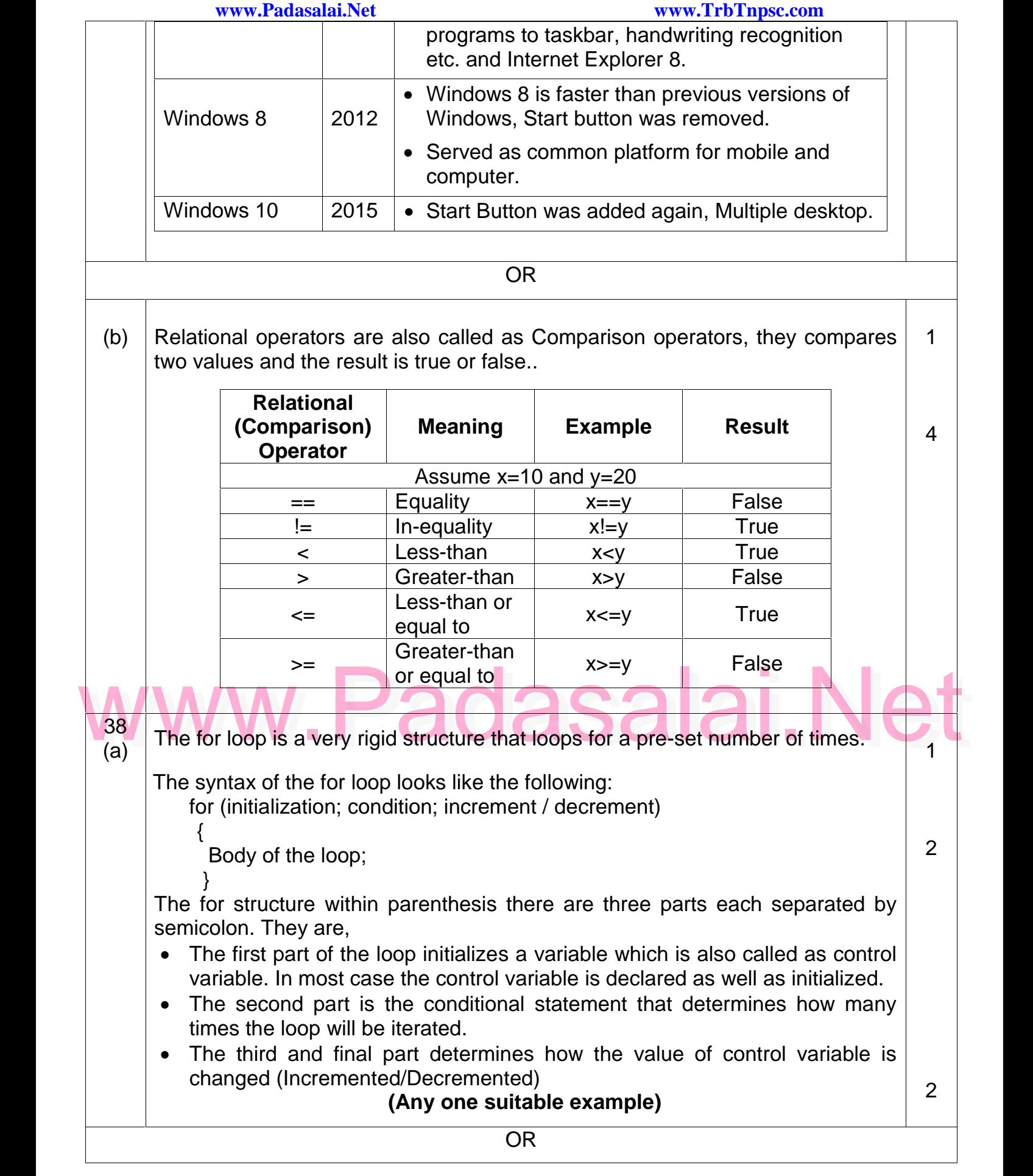

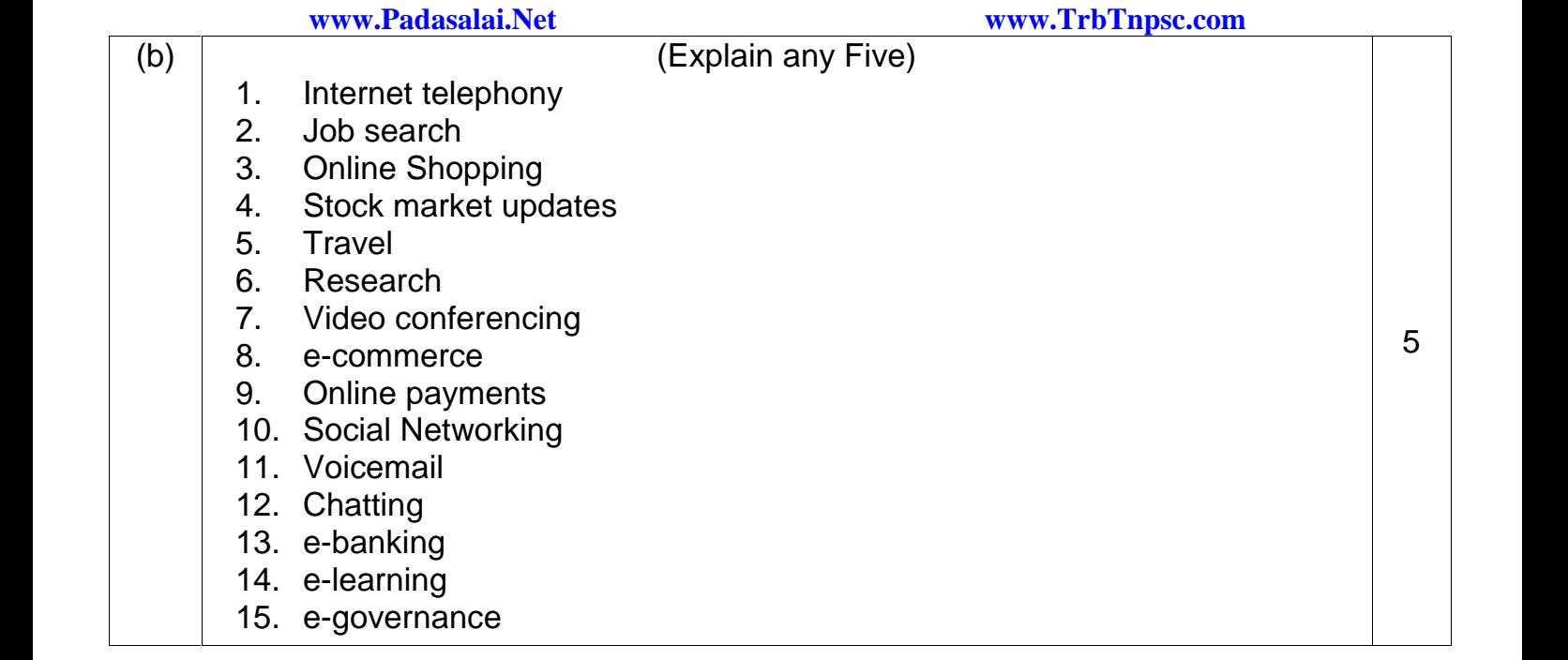

# [www.Padasalai.Net](https://www.padasalai.net/) Padasalai Padasalai Padasalai Padasalai Padasalai Padasalai Padasalai Padasalai Padasalai Padasalai Padasalai Padasalai Padasalai Padasalai Padasalai Padasalai Padasalai Padasalai

Kindly Share Your Study Materials to Our Email Id - padasalai.net@gmail..com  $\mathbf{p}$ Padasalai Ki